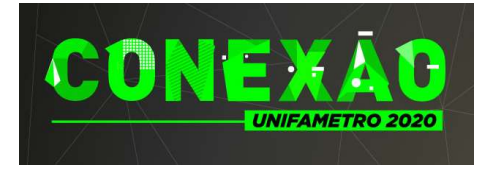

CONEXÃO UNIFAMETRO 2020 XVI SEMANA ACADÊMICA ISSN: 2357-8645

# A UTILIZAÇÃO DO BLENDER COMO FERRAMENTA OPEN SOURCE PARA O DESENVOLVIMENTO DE PROJETOS DE ARQUITETURA

#### Bruno Perdigão de Oliveira

Docente-Centro Universitário Fametro - Unifametro bruno.oliveira@professor.unifametro.edu.br Luiz Mattoso Cattony Docente - Centro Universitário Fametro – Unifametro luiz.cattony@professor.unifametro.edu.br Julia Santos Miyasaki Docente - Centro Universitário Fametro - Unifametro julia.miyasaki@professor.unifametro.edu.br

Área Temática: Teoria do Projeto, da Arquitetura e da Cidade Encontro Científico: I Encontro de Experiências Docentes

Introdução: Nos últimos anos o BIM (Building Information Modeling) tem se desenvolvido como uma metodologia para melhorar os processos de produção de projetos para a indústria da construção civil. No entanto, sua adoção no Brasil ainda é abaixo do esperado. Entre vários fatores está o custo de aquisição dos softwares e treinamento da equipe (AMORIM ET AL, 2009). Dentro deste contexto, é necessário procurar opções de softwares livres (FOSS - Free and Open Source Software) que facilitem o acesso e possibilitem uma adoção ainda maior da metodologia BIM. Objetivos: O objetivo desse trabalho é investigar o potencial de uso de software livre para a produção de modelos BIM e avaliar a pertinência de sua inserção no ensino de arquitetura. Métodos: Será feito o relato de experiência do uso do software Blender, buscando entender quais atividades de um processo de projeto de arquitetura podem ser desempenhadas nesse software e sua adequação a metodologias atuais do mercado de trabalho. O Blender é um software de modelagem 3D que possui um desenvolvimento maduro, no entanto, não é especializado em arquitetura e engenharia, mas tem sua origem ligada à indústria do cinema. Todavia, por ser um software livre, o Blender conta com uma comunidade que desenvolve recursos adicionais ao programa, conhecidos como *addons* (plugins ou extensões). Para este trabalho, utilizaremos o Blender BIM Addon que está sendo desenvolvido para dar ao Blender recursos próprios de softwares BIM. Este addon

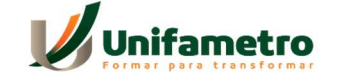

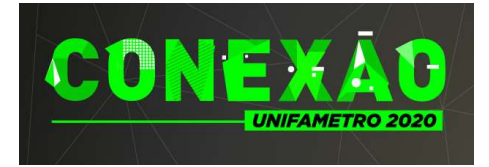

## CONEXÃO UNIFAMETRO 2020 XVI SEMANA ACADÊMICA ISSN: 2357-8645

ainda está em fase de teste mas está em rápido desenvolvimento. Para alcançar os objetivos traçados, o método proposto foi o de reproduzir os principais processos de produção existentes no desenvolvimento de um projeto arquitetônico. Para isso, utilizou-se como referência o projeto de uma Casa de Sementes desenvolvido por Rede Arquitetos em parceria com a ONG Esplar, que é uma pequena estrutura pensada para abrigar um banco de sementes em comunidades agrárias. Por se tratar da reprodução de um projeto já existente, foi excluído desse processo a etapa de concepção, focando apenas nas etapas de produção. Os processos foram discriminados da seguinte forma:

- Modelagem 3D: criação de um modelo digital do edifício, sendo necessário ser desenvolvido com precisão das dimensões;

- Gestão de informações do modelo: consiste no processo de atrelar dados e informações ao modelo digital. O modelo de uma parede, por exemplo, é um prisma retangular, mas junto a ele pode-se adicionar informações como tipo de material, preço, peso, etc;

- Interoperabilidade: O processo de produção de projeto envolve arquitetos em conjunto com diversos profissionais especializados (estrutura, hidráulica, elétrica, etc.) onde cada um pode usar um software diferente. Uma boa interoperabilidade entre diferentes formatos de arquivo permite que esse fluxo aconteça sem perdas de informação. Para isso testamos o modelo em formato IFC (Industry Foundation Classes) que é o padrão adotado pela OpenBIM, umas das principais iniciativas na busca por criar um sistema padronizado entre diversos softwares (IANG ET AL, 2019);

- Desenhos técnicos e ilustrações: plantas, cortes, fachadas, detalhes e perspectivas. Resultados: Para a modelagem 3D foram utilizadas técnicas e ferramentas nativas do Blender. Para essa finalidade o Blender se mostrou um software apto para o trabalho. Foi possível modelar todas as partes necessárias da edificação de maneira fluida, organizada e com precisão no dimensionamento. A abordagem do programa, no entanto, se difere de outros softwares CAD (como Sketchup, Archicad e Revit) e pode causar um estranhamento inicial para alguns arquitetos, mas que é apenas uma mudança na forma de pensar alguns processos e não uma limitação. Em seguida foi feito o processo de gestão de informações de modelo, possibilitado pelo Blender BIM Addon. O processo consiste em selecionar uma geometria e classificá-la dentro do esquema IFC. É um processo lento que poderia ser mais automatizado, mas por outro lado dá mais autonomia e consciência ao projetista de checar se as informações estão corretas. A interoperabilidade foi testada a partir da exportação do arquivo no formato .IFC e importado em outros softwares (Archicad e IFC Simple Viewer).

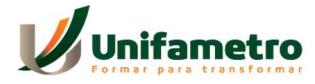

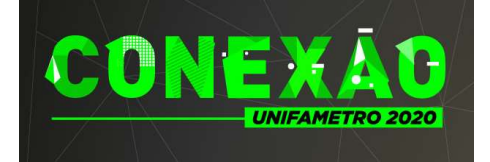

## CONEXÃO UNIFAMETRO 2020 XVI SEMANA ACADÊMICA ISSN: 2357-8645

Percebeu-se um bom funcionamento, a geometria do edifício foi exportada corretamente e a classificação e informações atreladas ao modelo foram transferidas com sucesso.

A produção de desenhos técnicos ainda se encontra em um estágio inicial de desenvolvimento. É possível criar plantas e cortes a partir do modelo, com indicações e cotas. No entanto esse processo é instável e o resultado não é consistente. O ponto positivo é que os desenhos são exportados em formato SVG, que tem boa interoperabilidade com outros softwares de desenho vetorial (como Inkscape, Illustrator e Affinity Designer) e pode ser lido por qualquer browser de internet. Conclusão/Considerações finais: De acordo com os resultados observados, é possível concluir que o Blender ainda não é um software capaz de dar conta de todos os processos de produção de um projeto de arquitetura. Apresenta pontos fortes em algumas áreas (como modelagem 3D e produção de imagens fotorrealistas), tem um bom desempenho na gestão de informações do BIM, mas ainda não tem um bom fluxo de trabalho para a produção de desenhos técnicos, tabelas e quadros de quantitativos. No entanto, a sua inserção no ensino como um software alternativo ou complementar pode ser proveitosa. O desenvolvimento do Blender BIM Addon é promissor e já demonstra um caminho interessante que aponta para a possibilidade do Blender se adequar, a médio prazo, às necessidades de produção de projetos arquitetônicos. Além disso, por se tratar de um software livre, traz consigo a possibilidade de criar uma ferramenta gratuita que ajudaria ainda mais a democratizar a profissão de arquitetura e urbanismo.

#### Referências:

Seguir normatização ABNT.

AMORIM, Sérgio R. L.; LYRIO, Arnaldo de M.; SOUZA, Livia L. A. de. Impactos do uso do BIM em escritórios de arquitetura: oportunidades no mercado imobiliário. Gestão & Tecnologia de Projetos. São Paulo: Vol. 4, nº2. P.26-53. 2009.

IANG, S.; JIANG, L.; HAM, Y.; WU, Z.; WANG, N. OpenBIM: An Enabling Solution for Information Interoperability. Appl. Sci. 2019, 9, 5358. Disponível em: <https://doi.org/10.3390/app9245358>. Acessado em 05 Out 2020.

Palavras-chave: Projeto de Arquitetura; BIM; Open Source.

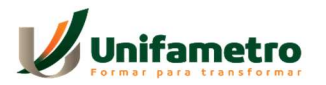